**Anleitungen zum Thema DMS gibt's unter dms.wiki.tum.de; Benutzername und Passwort wie in TUMonline.**

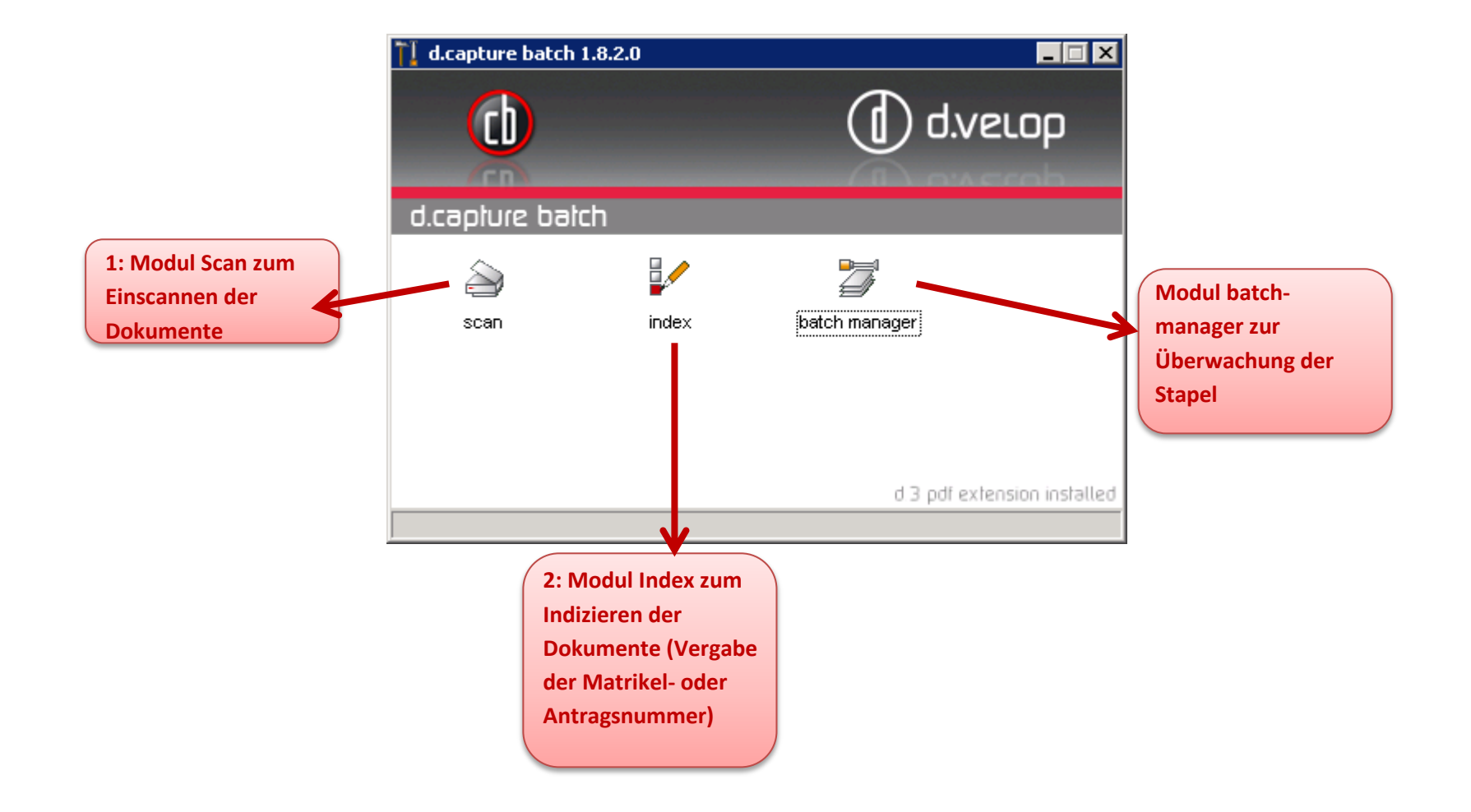

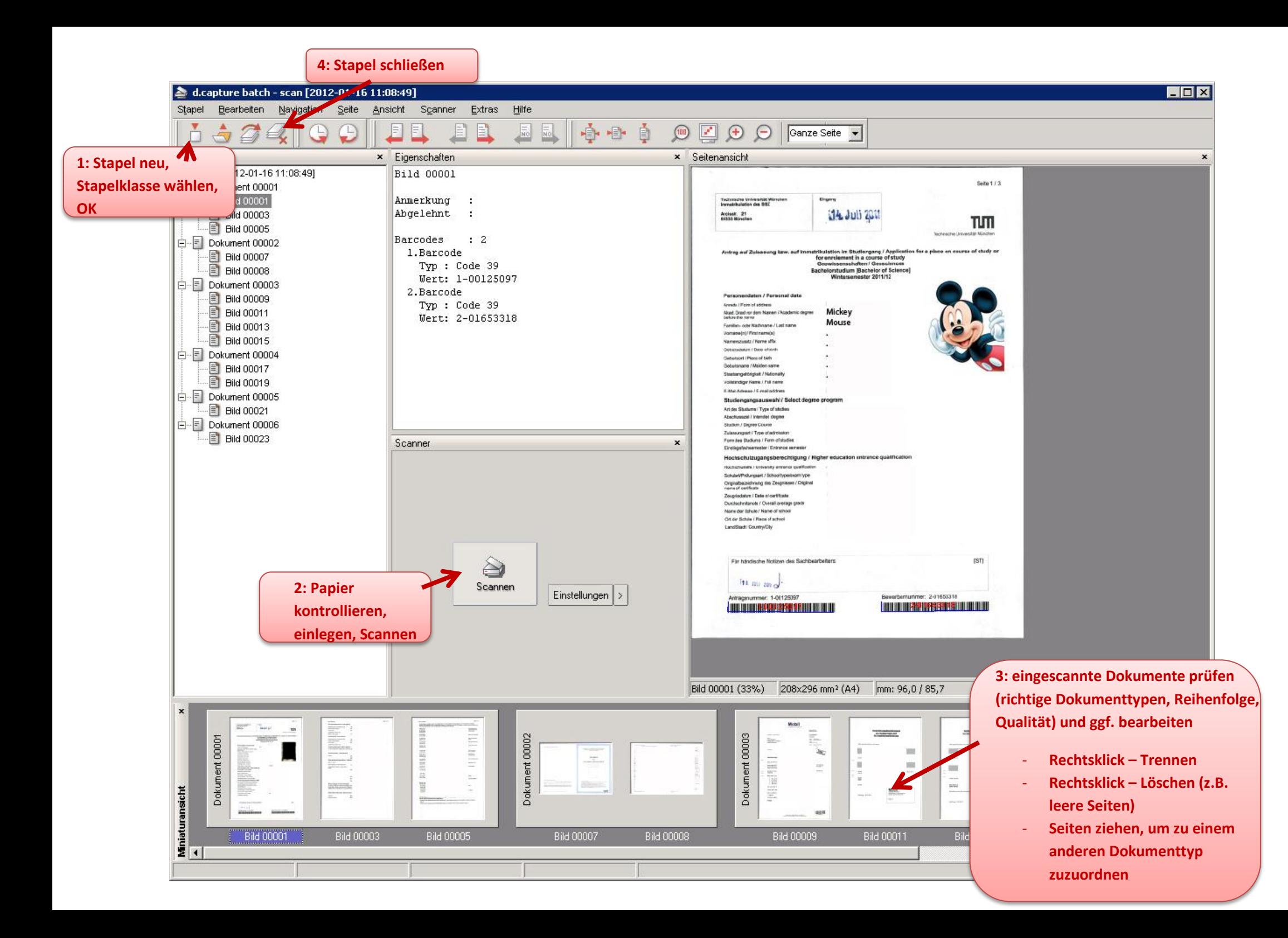

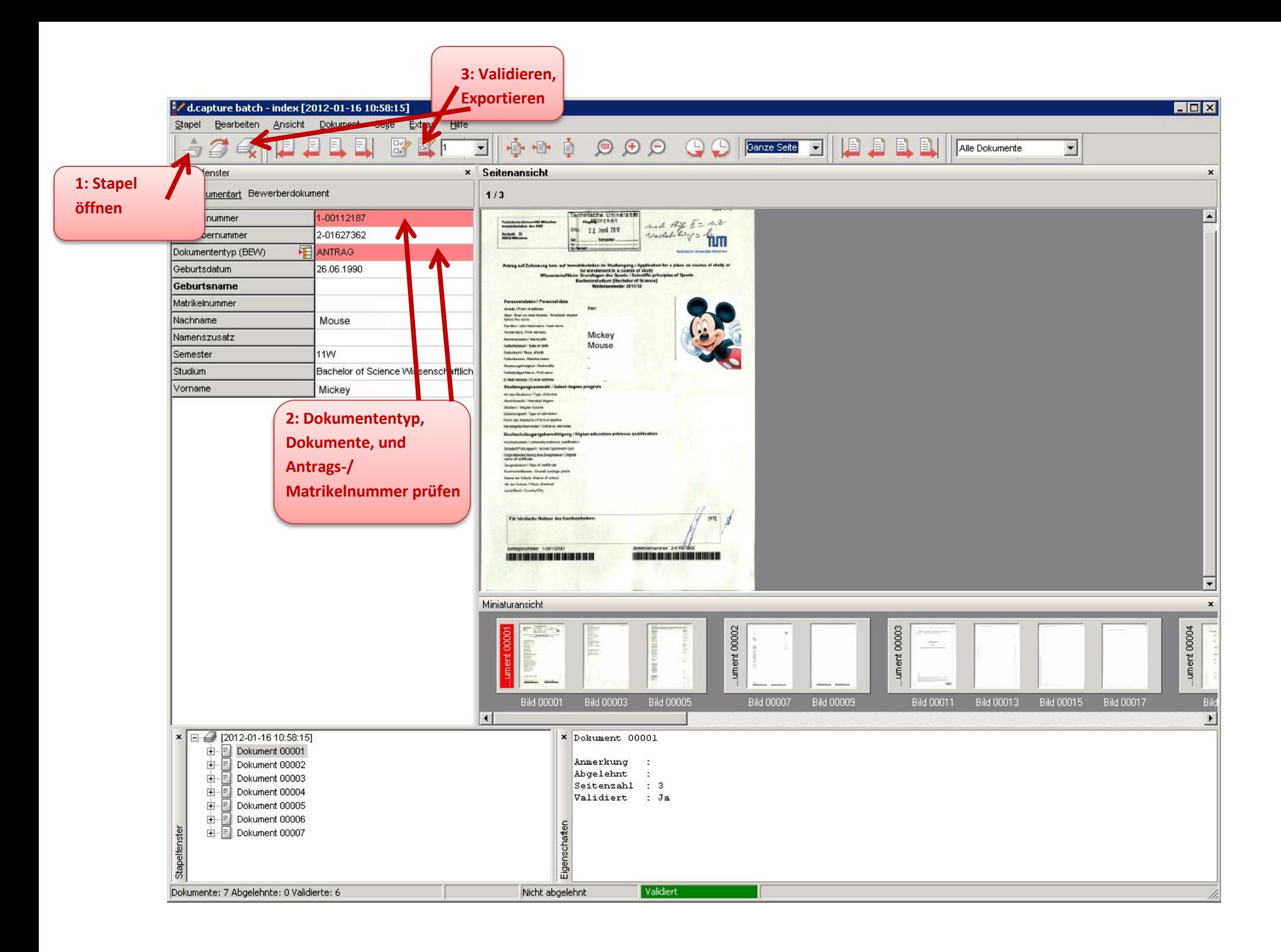